## **Pioneer Dy**

**DDJ-SX2 Hardware Diagram for Serato DJ Pro**

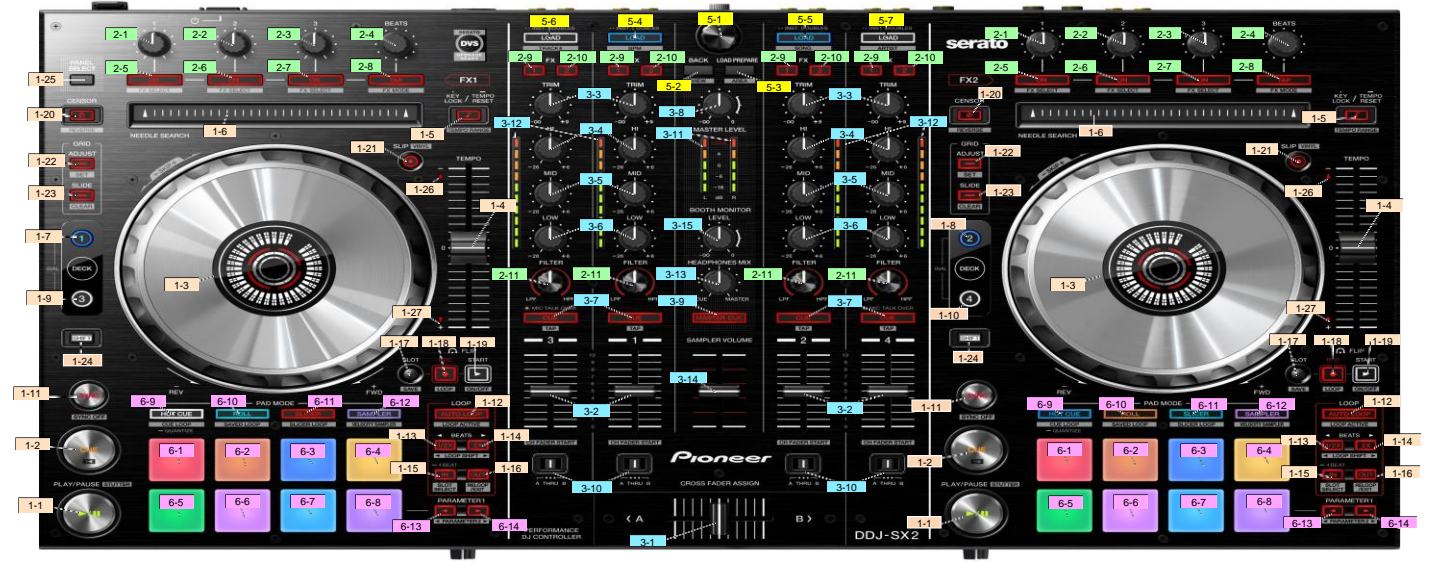

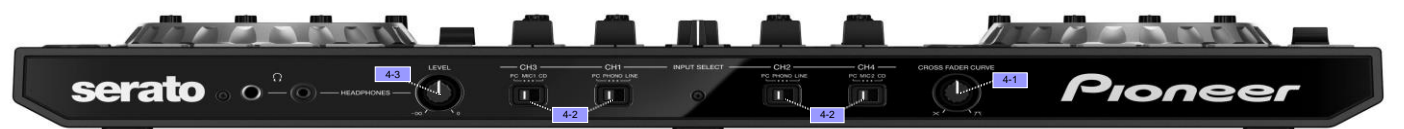

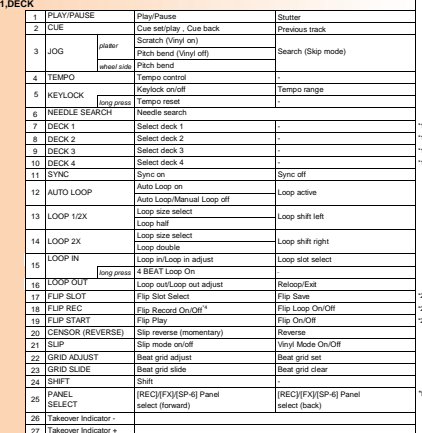

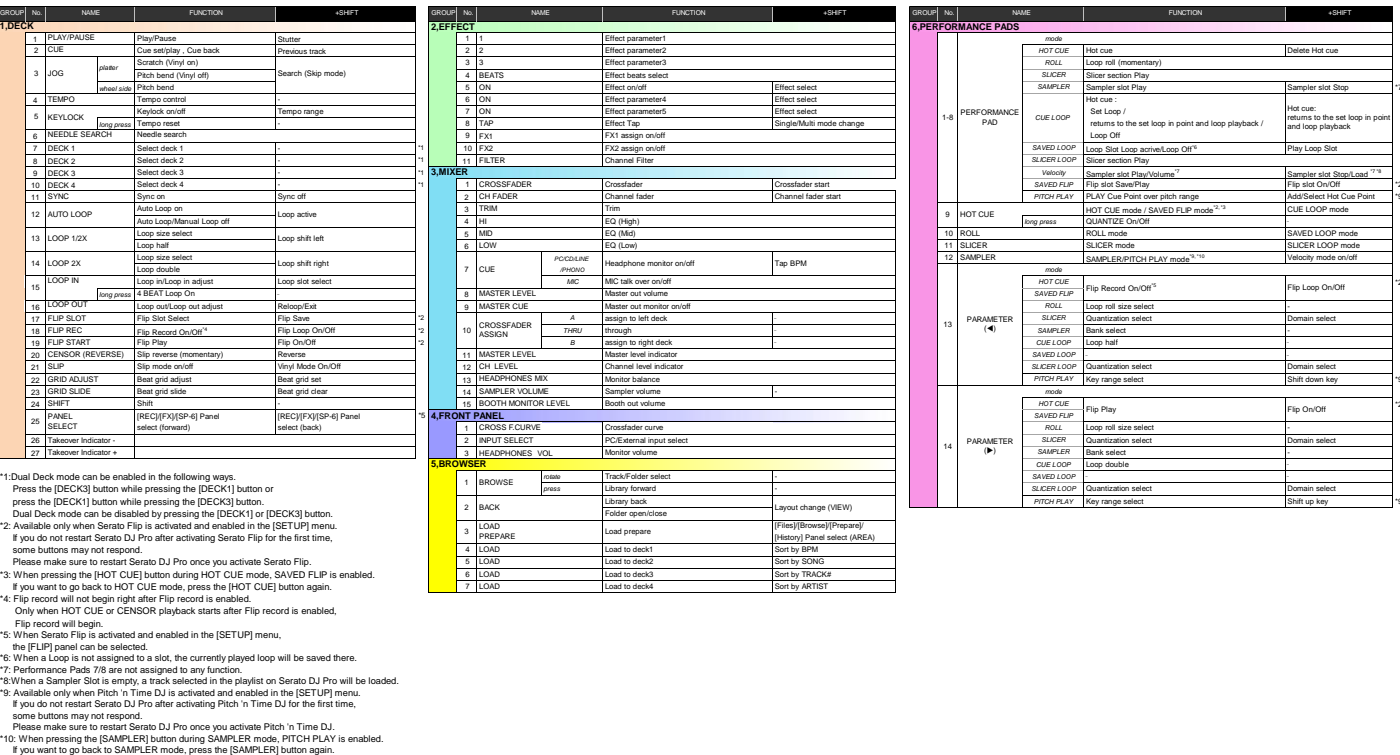

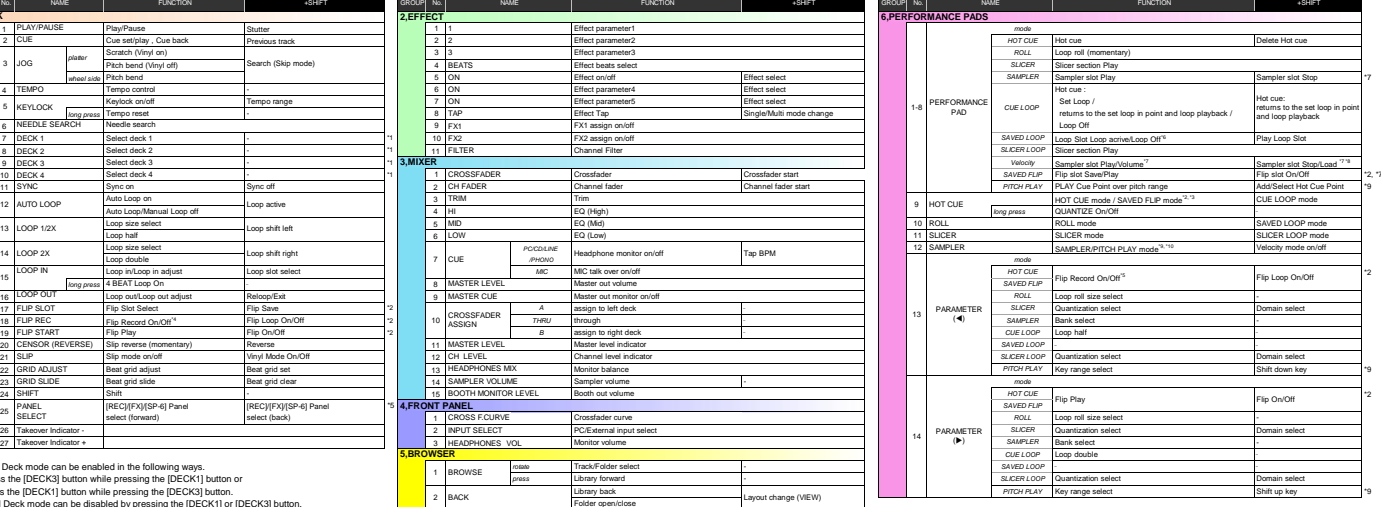

**© 2018 Pioneer DJ Corporation All rights reserved.**